# **МІНІСТЕРСТВО ОСВІТИ І НАУКИ УКРАЇНИ ДВНЗ «ПРИКАРПАТСЬКИЙ НАЦІОНАЛЬНИЙ УНІВЕРСИТЕТ ІМЕНІ ВАСИЛЯ СТЕФАНИКА»**

Факультет/інститут економічний

Кафедра економічної кібернетики

# **СИЛАБУС НАВЧАЛЬНОЇ ДИСЦИПЛІНИ (на основі ОП Менеджмент організацій і адміністрування 2016 року)**

# **Економічна інформатика**

Освітня програма Менеджмент організацій і адміністрування

Спеціальність 073 Менеджмент

Галузь знань 07 Управління та адміністрування

Затверджено на засіданні кафедри Протокол № 1 від 27 серпня 2019 р.

м. Івано-Франківськ – 2019 р.

# **ЗМІСТ**

- 1. Загальна інформація
- 2. Анотація до курсу
- 3. Мета та цілі курсу
- 4. Результати навчання (компетентності)
- 5. Організація навчання курсу
- 6. Система оцінювання курсу
- 7. Політика курсу
- 8. Рекомендована література

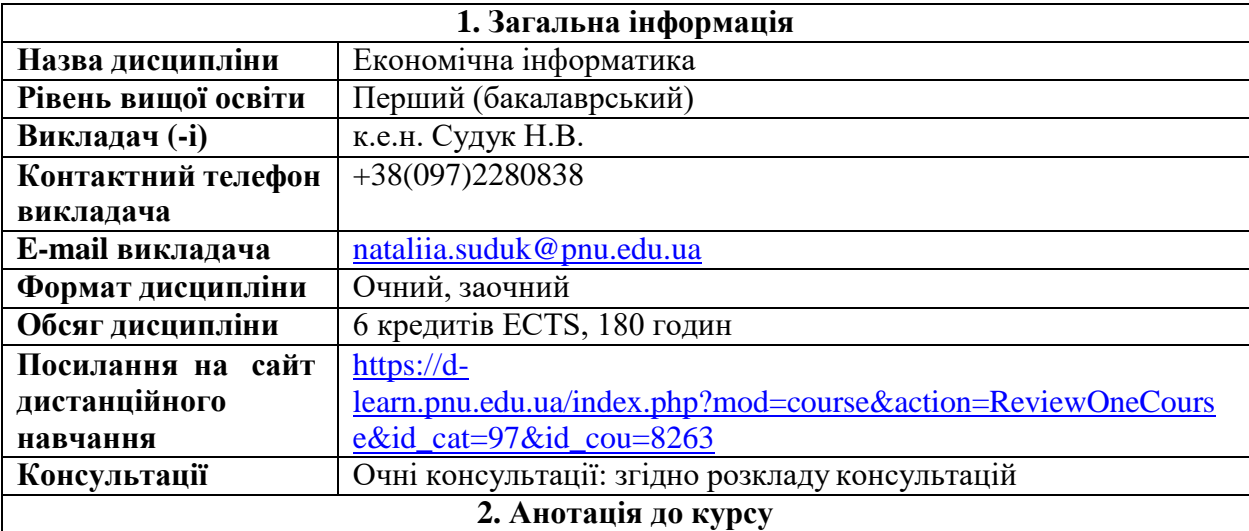

Однією з характеристик економіста нового покоління є вміння перспективно використовувати постійно зростаючі обсяги фактологічних даних і ефективно залучати інформаційно-комунікаційні технології як до вирішення відомих йому задач, так і до розв'язування нестандартних, непередбачуваних професійних ситуацій. Отже, актуальним залишається формування у студентів основних компонентів інформаційної культури, достатніх для впевненого й ефективного використання сучасних інформаційно-комунікаційних технологій у власній навчальній та професійній діяльності, у повсякденному житті. Вивчення дисципліни "Економічна інформатика" повинно забезпечити ефективне використання інформаційних технологій у подальшому професійному застосуванні майбутніх фахівців

**3. Мета та цілі курсу**

Мета викладання дисципліни – формування системи теоретичних знань і практичних навиків щодо застосування табличного процесора MS Excel для обробки та аналізу економічної інформації..

Основними цілями навчальної дисципліни є:

– оволодіти теоретичними основами і набути практичних навиків щодо налаштування роботи в середовищі MS Excel;

–набути практичних навиків щодо графічного представлення економічних даних;

– оволодіти способами організації даних для застосування інструментів табличного процесора MS Excel для їх представлення;

– набути практичних навиків щодо застосування функцій Excel в задачах економічного характеру;

– оволодіти методи структуризації, відбору та фільтрації спискових даних для аналізу;

– набути практичних навичок щодо побудови зведених таблиць, консолідації даних, проміжних підсумків, розв'язання задач із підбором параметру, застосування інструментів пошуку рішення в задачах оптимізації, таблиць підстановок, побудови сценаріїв;

–оволодіти інструментами контролю та захисту даних в MS Excel.

#### **4. Програмні результати навчання**

**Р6.** Здатність до синтезу, аналізу та використання інформаційних технологій.

**Р8.** Застосовувати концепції, методи та інструменти менеджменту для результативного та ефективного управління організацією.

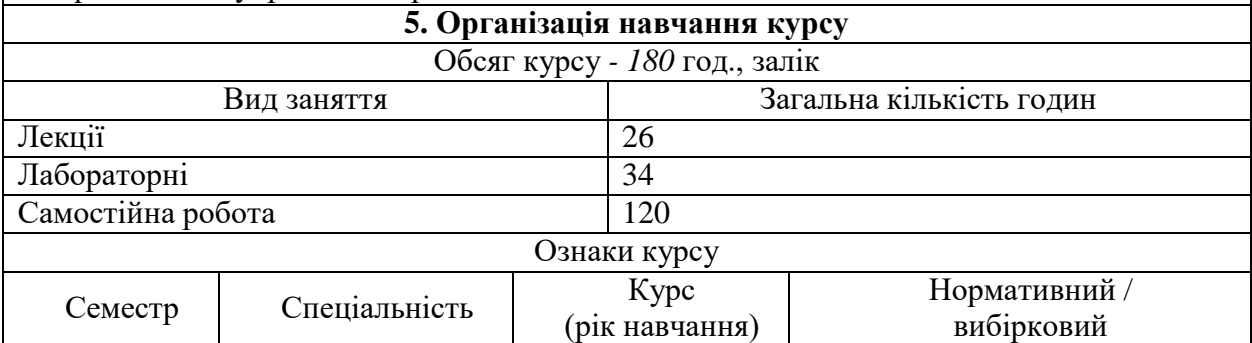

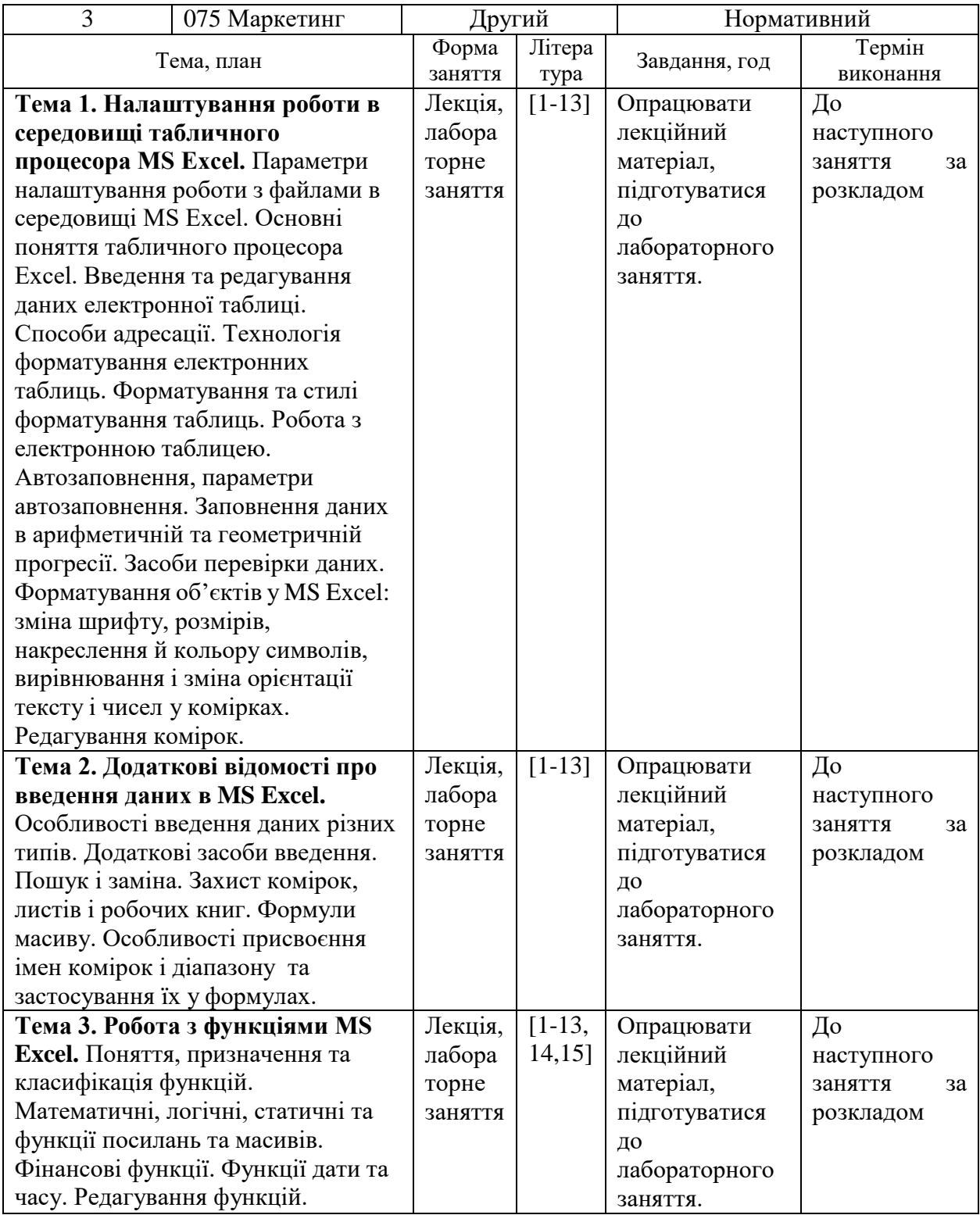

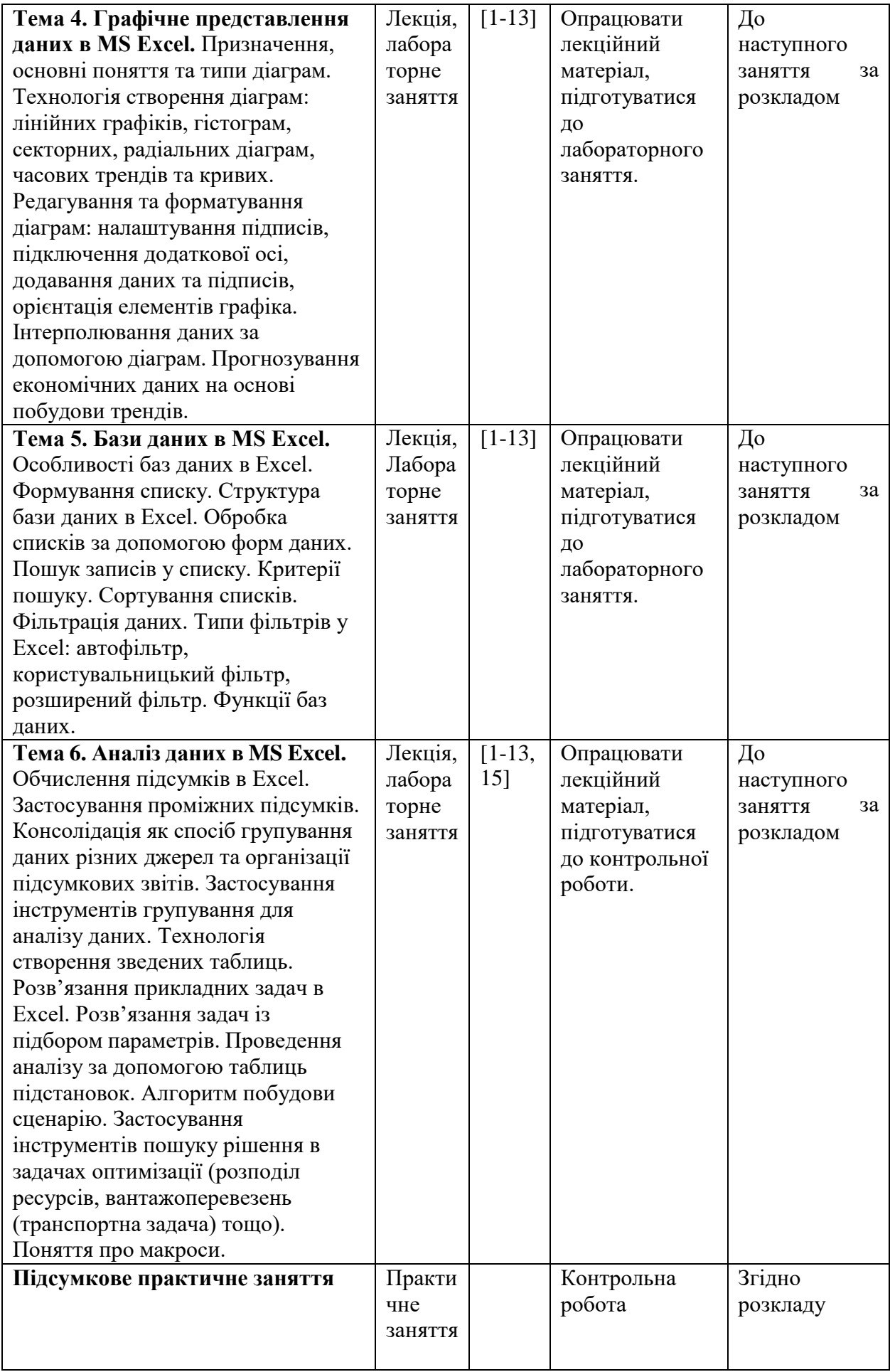

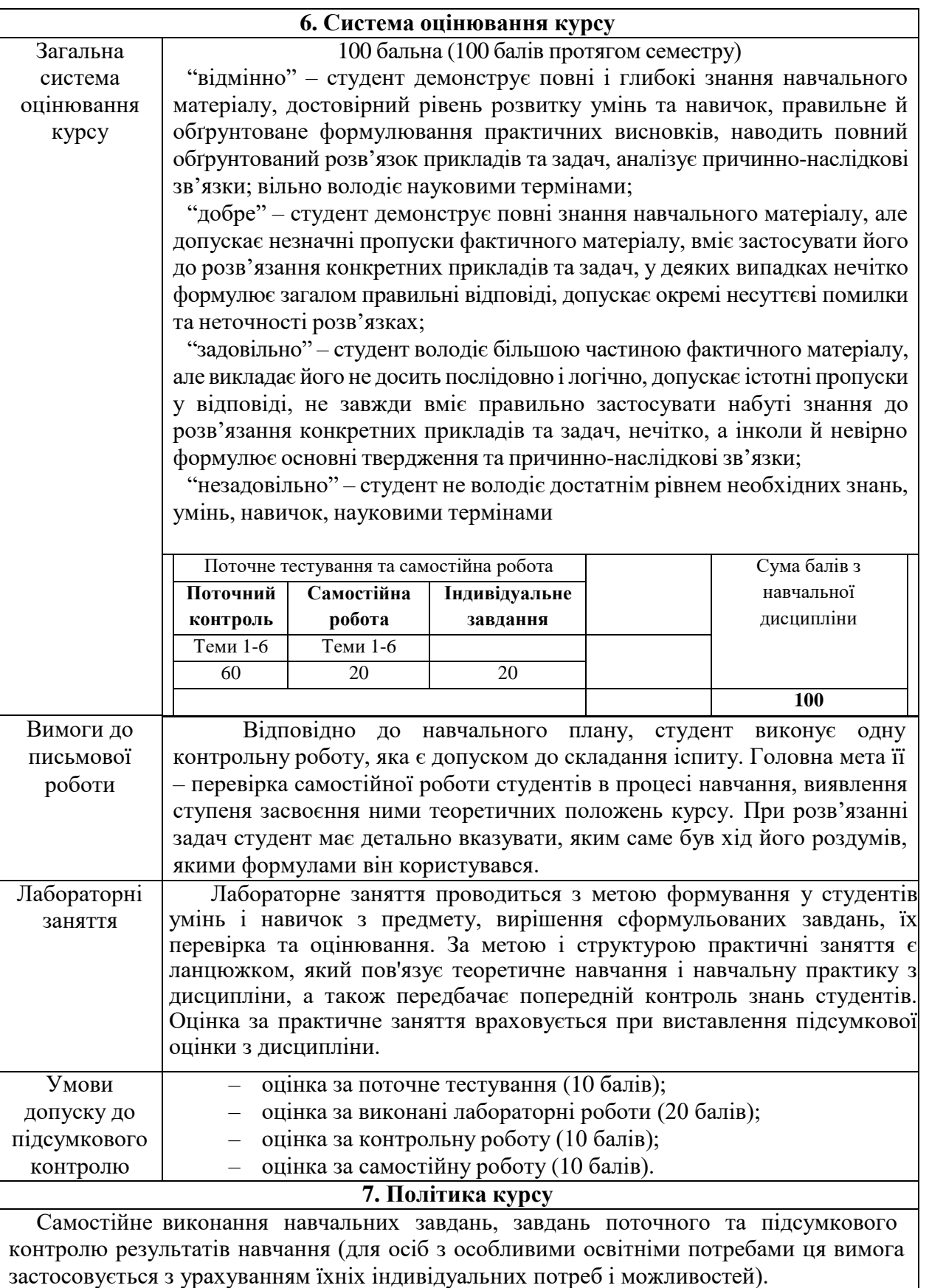

Посилання на джерела інформації у разі використання ідей, розробок, тверджень, відомостей;

Надання достовірної інформації про результати власної навчальної (наукової, творчої) діяльності, використані методики досліджень і джерела інформації».

Засвоєння пропущеної теми лекції з поважної причини перевіряється під час складання підсумкового контролю. Пропуск лекції з неповажної причини відпрацьовується студентом відповідно вимог кафедри, що встановлені на засіданні кафедри (співбесіда, реферат тощо).

Пропущені практичні, семінарські та лабораторні заняття, незалежно від причини пропуску, студент відпрацьовує згідно з графіком консультацій Поточні ,,2", отримані студентом під час засвоєння відповідної теми на практичному, семінарському та лабораторному занятті перескладаються викладачеві, який веде заняття до складання підсумкового контролю з обов'язковою відміткою у журналі обліку роботи академічних груп.

## **8. Рекомендована література**

### **Базова**

1. Економічна інформатика та комп'ютерна техніка / В.С. Григоріків та ін. – Чернівці : ДрукАрт, 2014. – 392с.

2. Економічна інформатика : підручник / М.В. Макарова, С.В. Гаркуша, Т.М. Білоусько, О.В. Гаркуша; за заг. ред.. д.е.н., проф. М. В. Макарової. Суми : Університетська книга, 2011. 480 с.

3. Економічна інформатика : навч.-метод. посіб. для самост. вивч. дисц. / М. В. Сільченко, Ю. М. Красюк ; за заг. ред. О. Д. Шарапова. К. : КНЕУ, 2010. 601 с.

4. Апатова Н.В., Гончарова О. М., Дюлічева Ю.Ю. Інформатика для економістів: підручник. К.: Центр учбової літератури, 2011. 456 с.

5. Грицунов О.В. Інформаційні системи та технології. Х. : ХНАМГ, 2010. 222 с.

6. Шило С.Г., Щербак Г.В., Огурцова К.В. Інформаційні системи та технології. Х. : ХНЕУ, 2013. 219 с.

7. Інформатика та комп'ютерна техніка: навч. посібник для студентів економічних спеціальностей ВНЗ / Швиденко М.З. та ін. – К.: Аграр Медіа Груп, 2013. – 646 с.

8. Наумова Н.М. Інформатика : MS Word, MS Excel, MS Access. К. : НТУ, 2013. 210 с.

9. Практикум з інформатики і комп'ютерної техніки: навчальний посібник / Благун І.С. та ін. – Тернопіль: Навчальна книга – Богдан, 2010. – 176 с.

10. Войтюшенко Н.М., Останець А.І. Інформатика і комп'ютерна техніка. К. : ЦУЛ, 2009. 564 с.

## **Допоміжна**

11. Козловський А.В., Паночишин Ю.М., Погріщук Б.В. Комп'ютерна техніка та інформаційні технології. К. : Знання, 2012. 463 с.

12. Буйницька О.П. Інформаційні технології та технічні засоби навчання К. : ЦУЛ, 2012. 240 с.

13. Гунько С. Особливості використання табличного процесора Microsoft Excel для статистичного аналізу емпіричних даних / С. Гунько // Науковий вісник Східноєвропейського національного університету імені Лесі Українки. Педагогічні науки. – 2014. – № 8. – С. 41-44.

14. Клименко О.В. Методика оцінки ефективності реальних інвестицій в Excel. Економічний вісник Національного технічного університету України "Київський політехнічний інститут". 2013. № 10. С. 467-473.

15. Кузьмичов А.І., Шмирко Т.П., Шмирко Я.В. Способи реалізації мережевої моделі проекту в EXCEL. Науковий вісник Академії муніципального управління. Серія : Техніка. 2011. Вип. 4. С. 128-139.

**Викладач Судук Н.В.**